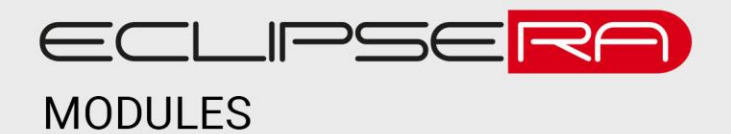

1427735951 VÝROBNÍ ČÍSLO

# **TFT LCD Mega Shield V2.2**

## 1. POPIS

Jedná se o shield pro platformu Arduino Mega 2560, který umožní pohodlně připojit displeje o větších rozměrech, které lze následně jednoduše programovat. Do shieldu lze připojit TFT displeje s podporou dotykového ovládání a SD karty (příklad TFT LCD s kódem produktu 1474276662). Základní charakteristika:

- Podporované úhlopříčky: 3.2, 4.3, 5.0 a 7.0"
- Shield podporuje 16bitové datové rozhraní
- Napájení pro displej 3,3 V
- Přímá kompatibilita s Arduino Mega 2560
- Snadné připojení displeje

### **2. SPECIFIKACE**

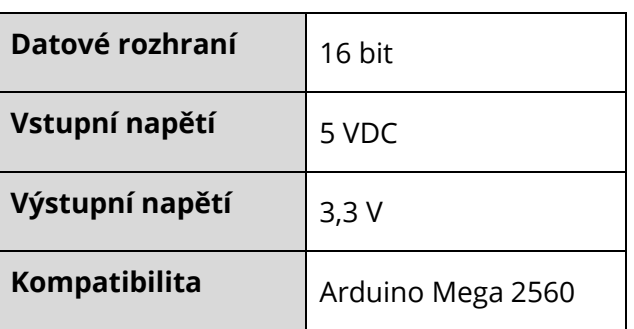

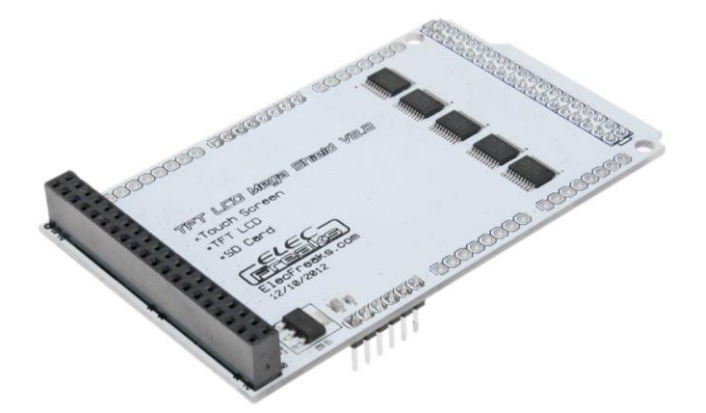

# 001013. UKÁZKA PROGRAMU

K správné funkci musí uživatel nainstalovat knihovnu [UTFT.h](http://navody.arduino-shop.cz/docs/texty/0/127/utft.zip). Tento kód je příkladem z této knihovny a kompatibilní s Arduino Mega 2560. Dále je pro správnou funkci nutné připojit do shieldu podporovaný TFT displej. V tomto případě byl použit displej s kódem produktu [1427735951.](https://arduino-shop.cz/arduino/988-arduino-mega-tft-lcd-shield-1427735951.html)

```
#include <UTFT.h>
// Declare which fonts we will be using
extern uint8_t SmallFont[];
UTFT myGLCD(ITDB50,38,39,40,41);
void setup()
{
randomSeed(analogRead(0));
// Setup the LCD
myGLCD.InitLCD();
 myGLCD.setFont(SmallFont);
}
void loop()
{
 int buf[798];
 int x, x2;
 int y, y2;
int r;
// Clear the screen and draw the frame
 myGLCD.clrScr();
 myGLCD.setColor(255, 0, 0);
 myGLCD.fillRect(0, 0, 799, 13);
 myGLCD.setColor(64, 64, 64);
 myGLCD.fillRect(0, 466, 799, 479);
 myGLCD.setColor(255, 255, 255);
 myGLCD.setBackColor(255, 0, 0);
 myGLCD.print("* Universal Color TFT Display Library *", CENTER, 1);
 myGLCD.setBackColor(64, 64, 64);
 myGLCD.setColor(255,255,0);
 myGLCD.print("<http://www.RinkyDinkElectronics.com/>", CENTER, 467);
 myGLCD.setColor(0, 0, 255);
 myGLCD.drawRect(0, 14, 799, 465);
// Draw crosshairs
 myGLCD.setColor(0, 0, 255);
 myGLCD.setBackColor(0, 0, 0);
 myGLCD.drawLine(399, 15, 399, 464);
 myGLCD.drawLine(1, 239, 798, 239);
 for (int i=9; i<790; i+=10)
  myGLCD.drawLine(i, 237, i, 242);
 for (int i=19; i<470; i+=10)
  myGLCD.drawLine(397, i, 402, i);
```

```
// Draw sin
-, cos
- and tan
-lines 
 myGLCD.setColor(0,255,255);
 myGLCD.print("Sin", 5, 15);
 for
(int i=1; i
<798; i++
)
 {
 myGLCD.drawPixel(i,239+(sin(((i*1.13)*3.14)/180)*200));
 }
 myGLCD.setColor(255,0,0);
 myGLCD
.print
("Cos"
,
5
, 27);
 for
(int i=1; i
<798; i++
)
 {
 myGLCD.drawPixel(i,239+(cos(((i*1.13)*3.14)/180)*200));
 }
 myGLCD
.setColor(255
,255
,0);
 myGLCD.print("Tan", 5, 39);
 for
(int i=1; i
<798; i++
)
 {
 myGLCD.drawPixel(i,239+(tan(((i*0.9)*3.14)/180)));
 }
 delay(2000);
 myGLCD.setColor(0,0,0);
 myGLCD.fillRect(1,15,798,464);
 myGLCD.setColor(0, 0, 255);
 myGLCD.setBackColor(0, 0, 0);
 myGLCD.drawLine(399, 15, 399, 464);
 myGLCD.drawLine(1, 239, 798, 239);
// Draw a moving sinewave x=1;
 for
(int i=1; i
<(798
*20); i++) 
 {
  x++
;
   if (x==799)
    x
=1;
  if (i
>799)
  {
  if ((x==399)||(buf[x
-1]==239))
  myGLCD
.setColor(0
,
0
,255);
    else
 myGLCD.setColor(0,0,0);
  myGLCD
.drawPixel(x
,buf[x
-1]);
  }
 myGLCD.setColor(0,255,255);
  y=239+(<mark>sin(((i*1.65)*3.14)/180)*(200-(i / 100)));</mark>
  myGLCD
.drawPixel(x
,y);
  buf[x
-1]
=y;
 }
 delay(2000);
 myGLCD.setColor(0,0,0);
 myGLCD.fillRect(1,15,798,464);
// Draw some random filled rectangles
 for
(int i=0; i
<50; i++
)
```

```
ECLIPSERA s.r.o. Distributor pro ČR.
```
{

```
myGLCD.setColor(random(255), random(255), random(255));
  x
=
2
+random(746);
  y=16+random(397);
 x2=x+50;
  y2
=
y
+50;
 myGLCD.fillRect(x, y, x2, y2);
 }
 delay(2000);
 myGLCD.setColor(0,0,0);
 myGLCD.fillRect(1,15,798,464);
// Draw some random filled, rounded rectangles
 for
(int i=0; i
<50; i++
)
 {
  myGLCD
.setColor
(random(255)
, random(255)
, random(255));
  x
=
2
+random(746);
  y=16+random(397);
 x2=x+50;
  y2
=
y
+50;
  myGLCD
.fillRoundRect(x
,
y
, x2
, y2);
 }
 delay(2000);
 myGLCD.setColor(0,0,0);
 myGLCD.fillRect(1,15,798,464);
// Draw some random filled circles
 for
(int i=0; i
<50; i++
)
 {
 myGLCD.setColor(random(255), random(255), random(255));
  x
=27
+random(746);
  y=41+random(397);
  myGLCD
.fillCircle(x
,
y
, 25);
 }
 delay(2000);
 myGLCD.setColor(0,0,0);
 myGLCD.fillRect(1,15,798,464);
// Draw some lines in a pattern
 myGLCD.setColor (255,0,0);
 for
(int i=15; i
<463; i+=5)
 {
 myGLCD.drawLine(1, i, (i*1.66)-10, 463);
 }
 myGLCD.setColor (255,0,0);
 for
(int i=463; i
>15; i
-
=5)
 {
 myGLCD.drawLine(798, i, (i*1.66)+30, 15);
 }
 myGLCD
.setColor (0
,255
,255);
 for
(int i=463; i
>15; i
-
=5)
 {
 myGLCD.drawLine(1, i, 770-(i*1.66), 15);
 }
 myGLCD
.setColor (0
,255
,255);
 for
(int i=15; i
<463; i+=5)
```

```
myGLCD.drawLine(798, i, 810-(i*1.66), 463);
 }
 delay(2000);
 myGLCD.setColor(0,0,0);
 myGLCD.fillRect(1,15,798,464);
// Draw some random circles
 for
(int i=0; i
<250; i++
)
 {
 myGLCD.setColor(random(255), random(255), random(255));
  x
=32
+random(736);
  y
=45
+random(386);
  r
=random(30);
 myGLCD.drawCircle(x, y, r);
 }
 delay
(2000);
 myGLCD
.setColor(0
,
0
,0);
 myGLCD.fillRect(1,15,798,464);
// Draw some random rectangles
 for
(int i=0; i
<250; i++
)
 {
 myGLCD.setColor(random(255), random(255), random(255));
  x
=
2
+random(796);
  y
=16
+random(447);
  x2
=
2
+random
(796);
  y2
=16
+random(447);
 myGLCD.drawRect(x, y, x2, y2);
 }
 delay(2000);
 myGLCD.setColor(0,0,0);
 myGLCD.fillRect(1,15,798,464);
// Draw some random rounded rectangles
 for
(int i=0; i
<250; i++
)
 {
 myGLCD.setColor(random(255), random(255), random(255));
  x
=
2
+random(796);
  y
=16
+random(447);
  x2
=
2
+random(796);
  y2
=16
+random(447);
 myGLCD.drawRoundRect(x, y, x2, y2);
 }
 delay(2000);
 myGLCD
.setColor(0
,
0
,0);
 myGLCD.fillRect(1,15,798,464);
 for
(int i=0; i
<250; i++
)
 {
 myGLCD.setColor(random(255), random(255), random(255));
  x
=
2
+random(796);
  y
=16
+random(447);
```
### ECLIPSERA s.r.o. Distributor pro ČR.

{

 x2=2+random(796); y2=16+random(447); myGLCD.drawLine(x, y, x2, y2);

}

{

delay(2000);

myGLCD.setColor(0,0,0); myGLCD.fillRect(1,15,798,464);

for (int i=0; i<10000; i++)

 myGLCD.setColor(random(255), random(255), random(255)); myGLCD.drawPixel(2+random(796), 16+random(447)); }

delay(2000);

myGLCD.fillScr(0, 0, 255); myGLCD.setColor(255, 0, 0); myGLCD.fillRoundRect(320, 190, 479, 289);

myGLCD.setColor(255, 255, 255); myGLCD.setBackColor(255, 0, 0); myGLCD.print("That's it!", CENTER, 213); myGLCD.print("Restarting in a", CENTER, 239); myGLCD.print("few seconds...", CENTER, 252);

myGLCD.setColor(0, 255, 0); myGLCD.setBackColor(0, 0, 255); myGLCD.print("Runtime: (msecs)", CENTER, 450); myGLCD.printNumI(millis(), CENTER, 465);

delay (10000); }